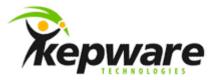

# Kepware Technologies Differences Between 4x and 5x for DNP Drivers

June, 2010 V 1.000 ©Kepware Technologies

## Table of Contents

| 1. | Genera                                                                                                    | al                                                                                                    | 1 |
|----|----------------------------------------------------------------------------------------------------|----------------------------------------------------------------------------------------------------|---|
| 2. | Chang                                                                                                    | es in Channel Properties                                                                                                    | 1 |
|    | 2.1                                                                                                    | DNP Master Ethernet                                                                                                    | 1 |
|    | 2.2                                                                                                    | DNP Master Serial                                                                                                    | 1 |
| 3. | Chang                                                                                                    | es in Device Properties                                                                                                    | 1 |
| 4. | Compa                                                                                                    | arison with Ethernet and Ethernet Encapsulation                                                                                      | 3 |
| 5. | Addres                                                                                                    | ssing                                                                                                    | 3 |
| 6. | Error D                                                                                                    | Descriptions                                                                                                    | 4 |
|    | 6.1                                                                                                    | Address Validation Messages                                                                                                    | 4 |
|    | 6.2<br>' <devi< td=""><td>DNP Specific Error Messages - Unable to write to '<address>' on device ce&gt;'</address></td><td>5</td></devi<>                                         | DNP Specific Error Messages - Unable to write to ' <address>' on device ce&gt;'</address>                                            | 5 |
|    | 6.3<br>on dev                                                                                                    | DNP Specific Error Messages - Unable to read point(s) ' <obj.var.idx>'<br/>vice '<device>'</device></obj.var.idx>                    | 7 |
|    | 6.4<br><obj.< td=""><td>DNP Specific Error Messages - Unable to read point(s) '<obj.var.idx> -<br/>VAR.IDX&gt;' on device '<device>'</device></obj.var.idx></td><td></td></obj.<> | DNP Specific Error Messages - Unable to read point(s) ' <obj.var.idx> -<br/>VAR.IDX&gt;' on device '<device>'</device></obj.var.idx> |   |
|    | 6.5<br>' <devi< td=""><td>DNP Specific Error Messages - Unable to read tag '<address>' on device ce&gt;'</address></td><td>9</td></devi<>                                         | DNP Specific Error Messages - Unable to read tag ' <address>' on device ce&gt;'</address>                                            | 9 |
|    | 6.6                                                                                                    | DNP Specific Error Messages - Dialog Box Pop Ups                                                                                     | 9 |
|    | 6.7                                                                                                    | DNP Specific Error Messages - Informational                                                                                          | 9 |
|    |                                                                                                    |                                                                                                    |   |

i

## 1. General

The purpose of this document is to describe behavioral differences between the KEPServerEX v4 DNP Master drivers and the KEPServerEX v5 DNP Master drivers.

| Behavior                                                   | 4x                      | 5x        | Description                                                                                                    |
|------------------------------------------------------------|-------------------------|-----------|----------------------------------------------------------------------------------------------------|
| .Value, .Timestamp, and .Flags<br>Tag Quality When No Data | Bad<br>(Out of Service) | Bad       | If the slave does not return the value, timestamp,<br>or flags data for the point, the tag quality will be set<br>to Bad. |
| Multiple Devices Per<br>Serial Channel                     | Available               | Available | Improved multi-threaded communications.                                                                                   |
| Multiple Devices Per<br>Ethernet Channel                   | Not Available           | Available | Enhanced with multi-threaded communications.                                                                              |
| Device Profile Documents                                   | Not Available           | Available | Included in both driver help files.                                                                                       |

## 2. Changes in Channel Properties

#### 2.1 DNP Master Ethernet

| Item     | 4x                           | 5x                            | Notes                                                                                                 |
|----------|------------------------------|-------------------------------|----------------------------------------------------------------------------------------------------|
| Page     | DNP Master Timeout Setup     | Timing                        |                                                                                                    |
| Property | DNP Connection Timeout (sec) | Connect Timeout (sec)         |                                                                                                    |
| Property | DNP Channel Timeout (sec)    | Response Timeout (ms)         | The timer will start after a request has been transmitted. This changed from seconds to milliseconds. |
| Page     | DNP Master Setup             | Communications                |                                                                                                    |
| Property | DNP Master Node Address      | No longer a channel property. | The 16-bit master address was moved to device "Communications".                                       |
| Property | DNP Slave IP Address         | Destination IP                |                                                                                                    |
| Property | DNP Slave Port               | Destination Port              |                                                                                                    |
| Property | DNP Connection               | Protocol                      | Users have a choice between TCP and UDP.                                                              |
| Property | UDP Listener Port            | Source Port                   | This is only available if the protocol is UDP.                                                        |

#### 2.2 DNP Master Serial

Channel settings remain the same because it is a server property page. Ethernet Encapsulation is also handled as a server property page.

### 3. Changes in Device Properties

Changes made to the Device Properties are the same for both DNP Master Ethernet and DNP Master Serial.

| Item     | 4x                                              | 5x                                                         | Notes                                                                                                    |
|----------|-------------------------------------------------|------------------------------------------------------------|----------------------------------------------------------------------------------------------------|
| Page     | General                                         | General                                                    | The page name did not change, but the Device ID property is no longer used.                                      |
| Property | Device ID                                       | Moved to device<br>"Communications" as<br>Slave Address.   | This is the 16-bit DNP address for the slave.                                                                    |
| Property | Channel Property:<br>DNP Master Node<br>Address | Moved to device<br>"Communications" as<br>Master Address   | In 5x, this is the 16-bit DNP address for the master. In $4x$ , it was a channel property.                       |
| Page     | DNP Slave<br>Configuration                      | Moved to "Class<br>Polling" and device<br>"Communications" | The polling properties were moved to "Class Polling". The timeout property was moved to device "Communications". |
| Property | Event Poll Interval                             | Event Class 1 Poll                                         | Now in "Class Polling".                                                                                          |

|          | (seconds) Class 1                                                             | Interval (sec)                                              |                                                                                                    |
|----------|-------------------------------------------------------------------------------|-------------------------------------------------------------|----------------------------------------------------------------------------------------------------|
| Property | Event Poll Interval<br>(seconds) Class 2                                      | Event Class 2 Poll<br>Interval (sec)                        | Now in "Class Polling".                                                                                                    |
| Property | Event Poll Interval<br>(seconds) Class 3                                      | Event Class 3 Poll<br>Interval (sec)                        | Now in "Class Polling".                                                                                                    |
| Property | Integrity Poll Interval<br>(seconds)                                          | Integrity Poll Interval<br>(sec)                            | The Device Wizard breaks the event poll intervals on to a separate page.                                                                                                    |
| Property | DNP Command<br>Timeout (seconds)                                              | Request Timeout (ms)                                        | This property was moved to the Communications section of device "Communications". The timer will start as soon as the request attempts to transmit. It has changed from seconds to milliseconds.                                                                                                    |
| Property |                                                                               | Issue Integrity Poll<br>On: Checkbox: Restart               | This checkbox is new in 5x. It should always be checked if<br>there are .Value tags in the project. When unchecked, no<br>integrity polling will occur when the master restarts. It can<br>be used if the user is only using .Explicit tags in the project.                                                                                                    |
| Property |                                                                               | Issue Integrity Poll<br>On: Checkbox: Slave<br>Online       | This checkbox is new in 5x. When there are .Value tags, the user may want an integrity poll to be issued when the master detects that the slave has come back online. This is useful in a multi-device channel scenario.                                                                                                    |
| Property |                                                                               | Issue Integrity Poll<br>On: Checkbox: Buffer<br>Overflow    | This checkbox is new in 5x. If checked and a response from<br>the slave includes an IIN byte with the buffer overflow bit<br>set, an integrity poll will be issued. If unchecked, the buffer<br>overflow bit set in a response IIN is ignored.                                                                                                    |
| Page     | DNP Unsolicited<br>Messaging                                                  | Unsolicited                                                 |                                                                                                    |
| Property | Class 1 Unsolicited<br>Messages                                               | Unsolicited Mode Class<br>1                                 |                                                                                                    |
| Property | Class 2 Unsolicited<br>Messages                                               | Unsolicited Mode Class<br>2                                 |                                                                                                    |
| Property | Class 3 Unsolicited<br>Messages                                               | Unsolicited Mode Class<br>3                                 |                                                                                                    |
| Property | Radio button options:<br>Enable, Disable, No<br>Action                        | Combo box options:<br>Enable, Disable,<br>Automatic         | The default setting is Automatic, and it allows the slave to decide if it wants to send unsolicited messages.                                                                                                    |
| Property | Checkbox: Disable<br>unsolicited messages<br>during session<br>initialization | Checkbox: Disable<br>unsolicited messages<br>during startup | This property is not available if all of the class unsolicited<br>modes are disabled or if any of them are Automatic.<br>Automatic means that nothing will be sent to the device for<br>the class. When checked, this option will disable the<br>messages for that class. Therefore, disabling on startup is<br>not allowed if any of the classes use the Automatic mode. |
| Page     | DNP Event Buffering                                                           | Event Playback                                              |                                                                                                    |
| Property | Max events per tag                                                            | Max Events Per Point                                        | The buffer is kept per point, not per tag. The maximum allowed Max Events Per Point changed from 1000 to 10000.                                                                                                    |
| Property | Playback Rate<br>(milliseconds)                                               | Playback Rate (msecs)                                       |                                                                                                    |
| Page     | DNP Advanced<br>Settings                                                      | Advanced                                                    |                                                                                                    |
| Property | Time Synchronization Style                                                    | Time Sync Style                                             | This property moved from "DNP Advanced Settings" to the<br>Time Synchronization section of device "Communications".                                                                                                    |
| Property | N/A                                                                           | Checkbox: Use Delay<br>Measure In Time Sync                 | This is a new property added to the Time Synchronization section of device "Communications". It is only available when Serial Time Sync Style is selected.                                                                                                    |
|          |                                                                               |                                                             | When checked and a time sync is requested by the slave, the master will first send the function code 0x17. It will then wait for the response, calculate the propagation delay, and write the time to the slave. When unchecked, the master will write the time to the slave.                                                                                             |
|          |                                                                               |                                                             | <b>Note:</b> 4x never synced the time, using the delay measure function code.                                                                                                    |
| Property | Default Operate Mode.                                                         | Operate Mode                                                |                                                                                                    |
| Property | Combo box – 'Display                                                          | Checkbox: Convert                                           | This is used in the value of the tags with subtype                                                                                                    |

|          | DNP .TimeStamp as:'<br>options: UTC, Local<br>Time     | UTC Timestamp to<br>Local Time      | .TimeStamp. When unchecked, UTC will be used.                                                                                                    |
|----------|--------------------------------------------------------|-------------------------------------|----------------------------------------------------------------------------------------------------|
| Property | Automatically perform<br>feedback poll after<br>write  | Enable Feedback Poll<br>after write |                                                                                                    |
| Property | Set bad tag quality<br>when remote point is<br>offline | N/A                                 | The 5x driver determines the quality of the point by the flags returned with the data. The flags that cause bad quality are Restart, Lost, LocalForce, RemoteForce, Chatter, OverRange, and ReferenceCheck. |

## 4. Comparison with Ethernet and Ethernet Encapsulation

| Description            | 4x Ethernet                                                                         | 4x Ethernet Encapsulation                                                                                              | 5x Ethernet                                                                      | 5x Ethernet Encapsulation                                                                                              |
|------------------------|-------------------------------------------------------------------------------------|----------------------------------------------------------------------------------------------------|----------------------------------------------------------------------------------|----------------------------------------------------------------------------------------------------|
| UDP binding<br>to port | Binds to the<br>Custom Channel<br>Property Source<br>Port.                          | Binds to the Serial Ethernet<br>Encapsulation Channel Property<br>Port (which is the same as the<br>Destination Port). | Binds to the Custom<br>Channel Property<br>Source Port.                          | Binds to the Serial Ethernet<br>Encapsulation Channel<br>Property Port (which is the<br>same as the Destination Port). |
| TCP binding to port    | If the default<br>adapter is not<br>being used, this<br>lets the OS assign<br>port. | Always binds, and lets the OS assign port.                                                                             | If the default<br>adapter is not being<br>used, this lets the<br>OS assign port. | If the default adapter is not<br>being used, this lets the OS<br>assign port.                                          |

## 5. Addressing

| Item               | 4x                                                                                                    | 5x                                                                                                    | Notes                                                                                                    |
|--------------------|----------------------------------------------------------------------------------------------------|----------------------------------------------------------------------------------------------------|----------------------------------------------------------------------------------------------------|
| Object Group<br>10 | Allowed the .Chatter subtype.                                                                                          | Does not allow .Chatter subtype                                                                                          | The flags for binary outputs are as follows: Online,<br>Restart, Lost, RemoteForce, and LocalForce per DNP<br>specifications.                           |
| Object Group<br>20 | Allowed the .Chatter subtype.                                                                                          | Does not allow .Chatter subtype                                                                                          | The flags for counters are as follows: Online, Restart,<br>Lost, RemoteForce, and LocalForce per DNP<br>specifications.                                 |
| Object Group<br>21 | Allowed the .Chatter subtype.                                                                                          | Does not allow .Chatter subtype                                                                                          | The flags for frozen counters are as follows: Online,<br>Restart, Lost, RemoteForce, and LocalForce per DNP<br>specifications.                          |
| Object Group<br>30 | Allowed the .Chatter subtype.                                                                                          | Does not allow .Chatter subtype                                                                                          | The flags for analog inputs are as follows: Online,<br>Restart, Lost, RemoteForce, LocalForce, OverRange,<br>and ReferenceCheck per DNP specifications. |
| Object Group<br>34 | Allowed the<br>.Timestamp, .Flags,<br>.Chatter, .LocalForce,<br>.Lost, .Online,<br>.RemoteForce,<br>.Restart subtypes. | Does not allow<br>.Timestamp, .Flags,<br>.Chatter, .LocalForce,<br>.Lost, .Online,<br>.RemoteForce, .Restart<br>subtypes | No deadband variation returns timestamp or flags.<br>There is no deadband event object group per DNP<br>specifications.                                 |
| Object Group<br>40 | Allowed the .Chatter subtype.                                                                                          | Does not allow .Chatter subtype                                                                                          | The flags for analog inputs are as follows: Online,<br>Restart, Lost, RemoteForce, LocalForce, OverRange,<br>and ReferenceCheck per DNP specifications. |

## 6. Error Descriptions

#### 6.1 Address Validation Messages

| 4x Name                                                                                                    | 5x Name                                                                                                    | Error Type | Possible Cause                                                                                                    | Solution                                                                                                    |
|----------------------------------------------------------------------------------------------------|----------------------------------------------------------------------------------------------------|------------|----------------------------------------------------------------------------------------------------|----------------------------------------------------------------------------------------------------|
| Address<br>' <address>' is<br/>not valid on<br/>device<br/>'<channel>'<br/>'<device>'</device></channel></address> | Address<br>' <address>' is<br/>not valid on<br/>device<br/>'<channel>'<br/>'<device>'</device></channel></address> | Warning    | A scan tag with an invalid<br>address was sent to the driver for<br>initialization.                                                                                                    | Correct the address in the invalid tag.                                                                                                    |
| Address<br>' <address>' is<br/>out of range for<br/>the specified<br/>device or<br/>register</address>             | Address<br>' <address>' is<br/>out of range<br/>for the<br/>specified<br/>device or<br/>register</address>         | Warning    | A tag address that has been<br>specified statically references a<br>location that is beyond the range<br>of supported locations for the<br>device.                                                                                                    | Verify that the address is correct; if<br>it is not, re-enter the address in the<br>client application.                                                                                                    |
| Data type<br>' <type>' is not<br/>valid for device<br/>address<br/>'<address>'</address></type>                    | Data type<br>' <type>' is not<br/>valid for device<br/>address<br/>'<address>'</address></type>                    | Warning    | A tag address that has been<br>specified statically has been<br>assigned an invalid data type.                                                                                                    | Modify the requested data type in the client application.                                                                                                    |
| Device address<br>' <address>'<br/>contains a<br/>syntax error</address>                                           | Device address<br>' <address>'<br/>contains a<br/>syntax error</address>                                           | Warning    | A tag address that has been<br>specified statically contains one<br>or more invalid characters.                                                                                                    | Re-enter the address in the client application.                                                                                                    |
| Device address<br>' <address>' is<br/>Read Only</address>                                                          | Device address<br>' <address>' is<br/>Read Only</address>                                                          | Warning    | A tag address that has been<br>specified statically has a<br>requested access mode that is<br>not compatible with what the<br>device supports for that address.                                                                                                    | Change the access mode in the client application.                                                                                                    |
| Device '< device<br>name>' is not<br>responding                                                                    | Device<br>' <device<br>name&gt;' is not<br/>responding</device<br>                                                 | Serious    | <ol> <li>The serial connection between<br/>the device and the Host PC is<br/>broken.</li> <li>The communications<br/>parameters for the serial<br/>connection are incorrect.</li> <li>The named device may have<br/>been assigned an incorrect<br/>Network ID.</li> <li>There is an improper timing<br/>setting or a nonresponsive device<br/>on the channel.</li> </ol> | <ol> <li>Verify the cabling between the<br/>DNP master and the DNP slave<br/>device.</li> <li>Verify that the specified<br/>communications parameters match<br/>those of the device.</li> <li>Verify that the Network ID given<br/>to the named device matches that of<br/>the actual device.</li> </ol> |
| Unable to write<br>to ' <address>'<br/>on device<br/>'<device>'</device></address>                                 | Unable to write<br>to ' <address>'<br/>on device<br/>'<device>'</device></address>                                 | Serious    | <ol> <li>The network connection<br/>between the device and the Host<br/>PC is broken.</li> <li>The communications<br/>parameters configured for the<br/>device and driver do not match.</li> </ol>                                                                                                    | <ol> <li>Verify the cabling between the PC<br/>and the PLC device.</li> <li>Verify that the specified<br/>communications parameters match<br/>those of the device.</li> </ol>                                                                                                    |
| DNP3 Channel<br>' <channel>'<br/>initialization<br/>failed</channel>                                               | N/A                                                                                                    |            |                                                                                                    |                                                                                                    |
| DNP3 Session<br>' <device>'<br/>initialization<br/>failed</device>                                                 | N/A                                                                                                    |            |                                                                                                    |                                                                                                    |

## 6.2 DNP Specific Error Messages - Unable to write to '<address>' on device '<device>'

| 4x Error Name                                                                                                   | 5x Error Name                                                                                       | Error Type | Possible Cause                                                                                                   | Solution                                                                                                    |
|----------------------------------------------------------------------------------------------------|----------------------------------------------------------------------------------------------------|------------|----------------------------------------------------------------------------------------------------|----------------------------------------------------------------------------------------------------|
| N/A                                                                                                    | ~ Internal Error<br>occurred                                                                        | Fatal      | An internal error occurred within the driver.                                                                    | The driver may recover on its own. If the problem persists, restart the master.                                                                                 |
| N/A                                                                                                    | ~ Failed to<br>initialize<br>communication<br>stack                                                 | Fatal      | The driver was unable to initialize the communication stack.                                                     | Reinitialize the driver by right-<br>clicking on the Administration menu<br>and selecting <b>Reinitialize</b> . If the<br>problem persists, restart the master. |
| N/A                                                                                                    | ~ Session<br>shutting down<br>or duplicate<br>request                                               | Warning    | The client disconnected because a transaction is in progress.                                                    | Confirm that the connection between the master and the slave is okay.                                                                                           |
| ' <address>':<br/>Unsupported<br/>Operation Type:<br/>'<number>'</number></address>                             | ~ Unsupported<br>Operation Type                                                                     | Warning    | An invalid DNP operation code<br>was specified when writing to the<br>.Operate.OpType tag.                       | Correct the .Operate.OpType tag's value.                                                                                                    |
| ' <address>':<br/>Unsupported<br/>Trip-Close Code:<br/>' <number>'</number></address>                           | ~ Unsupported<br>Trip-Close Code                                                                    | Warning    | An invalid DNP Trip-Close code<br>was specified when writing to the<br>.Operate.TripCloseCode tag.               | Correct the Operate.TripCloseCode tag's value.                                                                                                    |
| N/A                                                                                                    | ~ Unrecognized<br>Object returned<br>in Response                                                    | Warning    | 1. The slave does not support the value being written to the object group.                                       | 1. Change the value to one supported by the slave.                                                                                                    |
|                                                                                                    |                                                                                                    |            | 2. The slave does not support the Read request.                                                                  | 2. Change the request to one supported by the slave.                                                                                                    |
| N/A                                                                                                    | ~ Select<br>Operate<br>response invalid                                                             | Warning    | The device did not return an acceptable response to a Select then Operate request.                               | Verify that the slave is configured to operate on the point.                                                                                                    |
| N/A                                                                                                    | ~ Write value<br>specified is<br>invalid                                                            | Warning    | An invalid value was written to<br>Operate.Set, Operate, object<br>group 60, Warmrestart, or<br>Coldrestart tag. | Correct the value written to the<br>Operate. Operate, object group 60,<br>Warmrestart, or Coldrestart tag.                                                      |
| Write to address<br>' <address>'<br/>failed with<br/>status code<br/>'<code<br>number&gt;'.</code<br></address> | ~ Control-<br>Related Status<br>Code ' <status<br>code&gt;'</status<br>                             | Warning    | The value written to the .Operate sub-type was not understood by the DNP slave.                                  | Consult the DNP slave<br>documentation for the meaning of<br>the code number.                                                                                   |
| N/A                                                                                                    | ~ Device<br>reports that<br>some output<br>points are in<br>local mode<br>(IIN1.5)                  | Warning    | The device reports that some output points are in local mode.                                                    | Correct the mode in the slave's configuration.                                                                                                    |
| N/A                                                                                                    | ~ An abnormal<br>condition exists<br>in the device<br>(IIN1.6)                                      | Warning    | An abnormal condition has occurred that is specific to the device.                                               | Resolve any hardware issues found in the slave.                                                                                                    |
| N/A                                                                                                    | ~ Device does<br>not support the<br>function code<br>(IIN2.0)                                       | Warning    | The device does not support the function code.                                                                   | None.                                                                                                    |
| N/A                                                                                                    | ~ Device does<br>not support<br>requested<br>operation for<br>objects in the<br>request<br>(IIN2.1) | Warning    | The device does not support<br>requested operation for objects in<br>the request.                                | Verify that the slave does support<br>the requested operation.                                                                                                  |
| N/A                                                                                                    | ~ Device does                                                                                       | Warning    | 1. The device does not support a                                                                                 | Change the tag address to one                                                                                                    |

|     | not support a<br>point in the<br>range or other<br>parameter error<br>(IIN2.2)   |         | <ul><li>point in the specified range.</li><li>2. The device does not<br/>understand the parameters sent<br/>in the request.</li></ul> | supported by the slave.                                                                                                    |
|-----|----------------------------------------------------------------------------------|---------|----------------------------------------------------------------------------------------------------|----------------------------------------------------------------------------------------------------|
| N/A | ~ Device<br>reports that the<br>operation is<br>already<br>executing<br>(IIN2.4) | Warning | The specified address is being acted upon by another client.                                                                          | <ol> <li>Stop the other client from acting<br/>upon the address.</li> <li>Delay the operation of the<br/>address.</li> </ol> |
| N/A | ~ Device<br>detected<br>corrupt<br>configuration<br>(IIN2.5)                     | Warning | The device has detected that its configuration is corrupt.                                                                            | Reconfigure the slave.                                                                                                    |

## 6.3 DNP Specific Error Messages - Unable to read point(s) '<OBJ.VAR.IDX>' on device '<device>'.

| 4x Error Name | 5x Error Name                                                                                       | Error Type | Possible Cause                                                                                                    | Solution                                                                                                    |
|---------------|----------------------------------------------------------------------------------------------------|------------|----------------------------------------------------------------------------------------------------|----------------------------------------------------------------------------------------------------|
| N/A           | ~ Internal Error<br>occurred                                                                        | Fatal      | An internal error occurred within the driver.                                                                                                    | The driver may recover on its own. If the problem persists, restart the master.                                                                                |
| N/A           | ~ Failed to<br>initialize<br>communication<br>stack                                                 | Fatal      | The driver was unable to initialize the communication stack.                                                                                                | Reinitialize the driver by right-clicking<br>on the Administration menu and<br>selecting <b>Reinitialize</b> . If the problem<br>persists, restart the master. |
| N/A           | ~ Session<br>shutting down<br>or duplicate<br>request                                               | Warning    | The client disconnected because a transaction is in progress.                                                                                               | Confirm that the connection between the master and the slave is okay.                                                                                          |
| N/A           | ~ Unrecognized<br>Object returned<br>in Response                                                    | Warning    | <ol> <li>The slave does not support the value being written to the object group.</li> <li>The slave does not support the</li> </ol>                         | <ol> <li>Change the value to one supported<br/>by the slave.</li> <li>Change the request to one</li> </ol>                                                     |
|               |                                                                                                    |            | Read request.                                                                                                    | supported by the slave.                                                                                                    |
| N/A           | ~ Device<br>reports that<br>some output<br>points are in<br>local mode<br>(IIN1.5)                  | Warning    | The device reports that some output points are in local mode.                                                                                               | Correct the mode in the slave's configuration.                                                                                                    |
| N/A           | ~ An abnormal<br>condition exists<br>in the device<br>(IIN1.6)                                      | Warning    | An abnormal condition has occurred that is specific to the device.                                                                                          | Resolve any hardware issues found in the slave.                                                                                                    |
| N/A           | ~ Device does<br>not support the<br>function code<br>(IIN2.0)                                       | Warning    | The device does not support the function code.                                                                                                    | None.                                                                                                    |
| N/A           | ~ Device does<br>not support<br>requested<br>operation for<br>objects in the<br>request<br>(IIN2.1) | Warning    | The device does not support requested operation for objects in the request.                                                                                 | Verify that the slave supports the requested operation.                                                                                                    |
| N/A           | ~ Device does<br>not support a<br>point in the<br>range or other<br>parameter error<br>(IIN2.2)     | Warning    | <ol> <li>The device does not support a point in the specified range.</li> <li>The device does not understand the parameters sent in the request.</li> </ol> | Change the point(s) to one supported<br>by the slave.                                                                                                    |
| N/A           | ~ Device<br>reports that the<br>operation is<br>already<br>executing<br>(IIN2.4)                    | Warning    | The specified point is being acted upon by another client.                                                                                                  | <ol> <li>Stop the other client from acting<br/>upon the points.</li> <li>Delay the operation of the points.</li> </ol>                                         |
| N/A           | ~ Device<br>detected<br>corrupt<br>configuration<br>(IIN2.5)                                        | Warning    | The device has detected that its configuration is corrupt.                                                                                                  | Reconfigure the slave.                                                                                                    |

#### 6.4 DNP Specific Error Messages - Unable to read point(s) '<OBJ.VAR.IDX> - <OBJ.VAR.IDX>' on device '<device>'

| 4x Error Name | 5x Error Name                                                                                       | Error Type | Possible Cause                                                                                                    | Solution                                                                                                    |
|---------------|----------------------------------------------------------------------------------------------------|------------|----------------------------------------------------------------------------------------------------|----------------------------------------------------------------------------------------------------|
| N/A           | ~ Internal Error<br>occurred                                                                        | Fatal      | An internal error occurred within the driver.                                                                                                    | The driver may recover on its own. If the problem persists, restart the master.                                                                                |
| N/A           | ~ Failed to<br>initialize<br>communication<br>stack                                                 | Fatal      | The driver was unable to initialize the communication stack.                                                                                                | Reinitialize the driver by right-clicking<br>on the Administration menu and<br>selecting <b>Reinitialize</b> . If the problem<br>persists, restart the master. |
| N/A           | ~ Session<br>shutting down<br>or duplicate<br>request                                               | Warning    | The client disconnected because a transaction is in progress.                                                                                               | Confirm that the connection between the master and the slave is okay.                                                                                          |
| N/A           | ~ Unrecognized<br>Object returned<br>in Response                                                    | Warning    | <ol> <li>The slave does not support the value being written to the object group.</li> <li>The slave does not support the</li> </ol>                         | <ol> <li>Change the value to one supported<br/>by the slave.</li> <li>Change the request to one</li> </ol>                                                     |
|               |                                                                                                    |            | Read request.                                                                                                    | supported by the slave.                                                                                                    |
| N/A           | ~ Device<br>reports that<br>some output<br>points are in<br>local mode<br>(IIN1.5)                  | Warning    | The device reports that some output points are in local mode.                                                                                               | Correct the mode in the slave's configuration.                                                                                                    |
| N/A           | ~ An abnormal<br>condition exists<br>in the device<br>(IIN1.6)                                      | Warning    | An abnormal condition has occurred that is specific to the device.                                                                                          | Resolve any hardware issues found in the slave.                                                                                                    |
| N/A           | ~ Device does<br>not support the<br>function code<br>(IIN2.0)                                       | Warning    | The device does not support the function code.                                                                                                    | None.                                                                                                    |
| N/A           | ~ Device does<br>not support<br>requested<br>operation for<br>objects in the<br>request<br>(IIN2.1) | Warning    | The device does not support requested operation for objects in the request.                                                                                 | Verify that the slave does support the requested operation.                                                                                                    |
| N/A           | ~ Device does<br>not support a<br>point in the<br>range or other<br>parameter error<br>(IIN2.2)     | Warning    | <ol> <li>The device does not support a point in the specified range.</li> <li>The device does not understand the parameters sent in the request.</li> </ol> | Change the points to ones supported<br>by the slave.                                                                                                    |
| N/A           | ~ Device<br>reports that the<br>operation is<br>already<br>executing<br>(IIN2.4)                    | Warning    | The specified point is being acted upon by another client.                                                                                                  | <ol> <li>Stop the other client from acting<br/>upon the points.</li> <li>Delay the operation of the points.</li> </ol>                                         |
| N/A           | ~ Device<br>detected<br>corrupt<br>configuration<br>(IIN2.5)                                        | Warning    | The device has detected that its configuration is corrupt.                                                                                                  | Reconfigure the slave.                                                                                                    |

6.5 DNP Specific Error Messages - Unable to read tag '<address>' on device '<device>'

| 4x Error Name | 5x Error Name              | Error Type | Possible Cause                                                                                                    | Solution                                          |
|---------------|----------------------------|------------|----------------------------------------------------------------------------------------------------|---------------------------------------------------|
| N/A           | ~ Response<br>missing data | 5          | Although the response from the slave<br>indicated success, data for one or more<br>points in the requested range was not<br>included in the response. | Confirm that the points are enabled in the slave. |

#### 6.6 DNP Specific Error Messages - Dialog Box Pop Ups

| 4x Error Name | 5x Error Name                                                                                                    | Error Type | Possible Cause                                                                                                    | Solution                                                                                                    |
|---------------|----------------------------------------------------------------------------------------------------|------------|----------------------------------------------------------------------------------------------------|----------------------------------------------------------------------------------------------------|
| N/A           | Master Address<br>'<16-bit<br>address>' and<br>Slave Address<br>'<16-bit<br>address>'<br>combination<br>already in use<br>on Device<br>' <device>'!</device> | Warning    | Each master and slave device on a single<br>communication channel must utilize a DNP<br>address in the range 0 through 65519 that<br>is unique from all other devices on the<br>channel. | Verify the master and slave<br>addresses configured at the<br>slave. Change the duplicate<br>address.                   |
| N/A           | Destination<br>' <ip<br>Address&gt;:<port<br>Number&gt;'<br/>already in use<br/>on Channel<br/>'<channel>'!</channel></port<br></ip<br>                      | Warning    | The Destination IP and Port are already in use. Each communication channel must utilize a unique Destination IP and Port.                                                                | Verify that no other channel<br>is configured with the same<br>Destination IP and Port. If<br>so, change the duplicate. |

#### 6.7 DNP Specific Error Messages - Informational

| 4x Error Name | 5x Error Name                                                                                                    | Error Type  | Possible Cause                                                                                         | Solution                                                                                                    |
|---------------|----------------------------------------------------------------------------------------------------|-------------|----------------------------------------------------------------------------------------------------|----------------------------------------------------------------------------------------------------|
| N/A           | Device<br>' <device>'<br/>Restarting</device>                                                                                        | Information | The client wrote a "1" to a Warmrestart or Coldrestart tag. The device is restarting.                  | N/A.                                                                                                    |
| N/A           | Device<br>' <device>' does<br/>not support the<br/>LAN Time Sync<br/>Style Record<br/>Current Time<br/>Function Code<br/>24</device> | Warning     | The device does not support LAN (function code 24) which is the specified time synchronization method. | Verify that the device<br>supports function code 24.<br>If not, locate the<br><b>Communications</b> tab in<br><b>Device Properties</b> , and<br>then change the time<br>synchronization setting to<br><b>Serial</b> . |